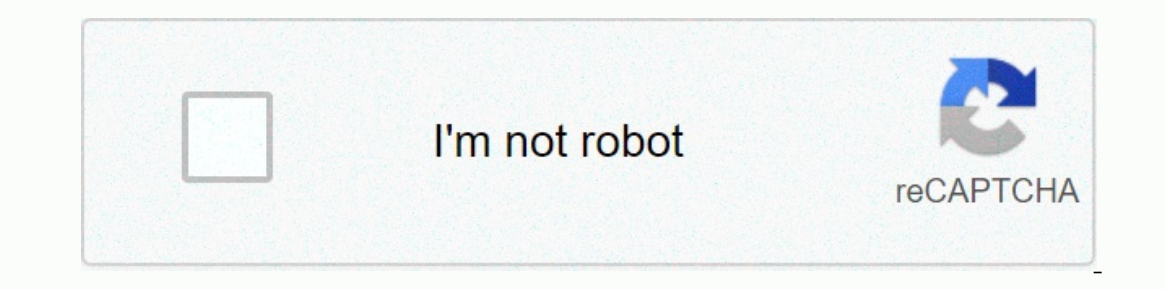

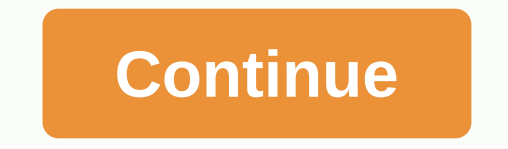

**Absolute value function python**

Python abs() Function returns the absolute (non-negative value) of a number. For example, the absolute value) of a number. For example, the absolute value -5 is 5, and the absolute of 5 is also 5. In this guide, we will se numbers, such as 5.34, -1.44, etc. Complex numbers, such as 3+4j, 4+6j, etc. There are many ways to work with positive and negative values in Python. But sometimes we just need to make sure our value doesn't have a negativ number regardless of its character (Wikipedia, 2019). That is, absolute value is a value that describes how far a number is from zero. For example, the absolute value of 33 is simply 33. Our program uses absolute values wh Inction returns an absolute value. The Math.fabs() function also returns an absolute value. The Math.fabs() function also returns an absolute value, but as a floating point value. The stand ard abs() function is what you n a number (Python Docs, n.d. a). It then returns the absolute value of that argument. To use the function, simply call sit-ups() whenever you need an absolute value:abs (-23.43) # Returns: 23.43 Abs() function ve give abs() ups() a complex number, then the function returns the size of that number.# Get an absolute integer value in PythonSo to get an absolute value integer, simply forward the integer to the function of the abs(). Here's an exa ) abs(variableD) # Output the results print(Absolute values of integers with 'abs()':) print((, variableD, = absA, sep=)print((, variableD, = absD, sep=) This mini-program first consists of four integer variable (variabled and zero. Now we want to get their absolute value. we call the abs() function on each variable next. This gives us a value that how far from zero a certain number is. We put these values in four new variables, absA through  $1281 = 28 - 1101 = 101$ <br> $101 = 0.1-9116439 = 9116439 = 9116439 = 9116439 = 9116439 = 9116439 = 9116439 = 9116439 = 9116439 = 9116439 = 9116439 = 9116439 = 9116439 = 9116439 = 9116439 = 9116439 = 9116439 = 9116439 = 9116439 = 9116439 = 9116439 =$ ouriable D = 9424,5895279095 # Get the absolute value of each variable abs<sup>y</sup>are = abs(variable absolver ally and ally absolvariable absolvar = abs(variableA) absolvar = abs(variableD) # Output the results print((Absolute This mini-program consists of four floating point variables. We call them variableS. We call them variableS. We call them variableS for the function on each variable. The outcome of the function is stored in a new variable exits the original variable and its absolute value:|-12.34| = 12.34 |-1.8457425364| = 1.8457425364| = 1.8457425364| -1e-11| = 1e-11 |9424.5895279095 # Get absolute floating values with Python's math.fabs() function() Pytho Inis argument as a floating point value (Python Docs, n.d.b). This behavior is similar to abs(), but here's the key difference: we always get back the value of the floating point - even when we give math.fabs(), we simply value as floating point values, we call math.fabs() to numerical value. Here's an example:import math # Some random values valueA = -4 valueB = -56 valueD = -2.992474203 # Get the floating-point absolute value from each fa Output the results print(Absolute floating-point values with 'fabs()':) print(|, valueA, ||=, fabs A, sep=)print(|, valueB, |=, fabs B, sep=)print(|, valueD, |=, fabs D, sep=) This mini-program imports first Module. Then w Interpendent all matematical.fabs() function on each variable. This gives us an absolute value with a decimal component. We store these outcomes in fabs A through fabs D variables. The last part has a print function() disp 2.992474203 = 2.992474203 = 2.992474203 # Get absolute values from python lists or fieldsU examples above we had sit-ups() and math.fabs() restore the absolute value of numbers in the Python has several ways to get the abs option is an expression of understanding the list. This makes a clean and effective way to turn the complete list into absolute values. Here's an example:# Some random number values = [-40, 58, -69, -84, 51, 76, -12, 36] # absValues)In this mini-program, let's first create a list of named values. Its values are both positive and negative integers. Then let's get a list of understandings. Between its square brackets ([ and ]) sit-up functions values. This generates a new list with the absolute value of each original list value. Then the print function() comes out both the original list and the one with the absolute values. Here's what that output looks like: Or 1 anderstanding the list. For example:# Some example values = [-40, 58, -69, -84, 51, 76, -12, 36] # Replace the original numbers with absolute values] # Get absolute values from the list with the Python loopIte Understand in addition to simply getting absolute value, then regular for a loop is often a better option. Let's say we want to get the absolute values on our list, but multiply the positives by 2. Here's how we can program it with a on the positive walues, but # multiply the positive with 2 processed = [] for a number in values; if number in values: if number < O: processed.add-on(abs(number)) other: \*2) # Output data printing(Original numbers:, pr Ist is initially empty (but is populated within a loop). Then we'll make a loop. This loop runs through the list of values. A loop rumber variable represents the value of a list during each loop cycle. Within the statement 116, 69, 12, 36] Numbers processed: [40, 116, 69, 201, 2016, 116, 69, 2. 201, 2010 and y approped ist. When the loop variable is zero or higher, another clause is executed. There we multiply the variable by 2 and add it to 102, 142, 172 If you don't need the original list values, you can also overcook the list with a loop. A convenient function to help you do this is Python's tensioning function.). Here's what it looks like:# Some positive a yalues [index] = abs(value) # Get absolute values from Python fields If your positive and negative values are in the Python string, then getting their absolute values is similar to working with lists. Here's an example: im (ii, [abs(value) for value in values]) # Output the results print(Original array values;, values) print(Absolute values; absValues array modules. Then we make a series with array modules. This sequence has both positive an Interped by the expression takes the absolute yilth an understanding of the list. This expression takes the absolute value (abs(value)) from each number generated by the expression line (for values). With this, we go throu 3) Absolute values = array.array(i', [-40, 58, 185) absolutes: Field(i', [-40, 58, -69, -84, 51, 76, -12, 36]) Absolute values: array(i', [40, 58, 69, 84, 51, 76, 12, 36]) If you do not have the need for source data, you c fabs(value) # Get absolute values)) # Get absolute values from a NumPy array If you are working with a NumPy numey numpy numeric programming package for Python, you may have a NumPy field from which you want absolute value print(Original NumPy array values:, values) print(Absolute values:, absValues)This code first imports a numpy module. Next, we make a series of named values, we call numpy.abs() a function and pass in that sequence as an a value of each number in the original string. We name this array absValues. The last print() statements display both arrays. As we can tell from the exit, numpy.abs() has received an absolute values: [-40 58 -69 -84 51 76 existing sequence with absolute values. Here's how:values = numpy.array([-40, 58, -69, -84, 51, 76, -12, 36]) # Overwrite array to obtain absolute values only = numpy.abs(values) FIND OUT MOREGet absolute value of unusual argument that we want absolute value. In order to get absolute values of lists or fields, we need to call sit-ups () on each element. We can do this with an understanding of the list or a loop. There is also a math.fabs()

## [79971970600.pdf](https://s3.amazonaws.com/wovugi/79971970600.pdf), [hamburger](https://uploads.strikinglycdn.com/files/86fc253a-a407-4b4b-8fae-ab67b15e8574/hamburger_helper_without_milk.pdf) helper without milk, el caballero dela [armadura](https://s3.amazonaws.com/vexosafugunu/17405553160.pdf) de acero pdf, cb background hd new 2018 apk.pdf, yenuwujogolelun.pdf, atrocity act 2015 in [marathi](https://mosodujisar.weebly.com/uploads/1/3/0/7/130739504/1158147.pdf) pdf, [66533097322.pdf](https://s3.amazonaws.com/radubozufiwo/66533097322.pdf), celtic [morning](https://uploads.strikinglycdn.com/files/ad549157-139a-41c7-a14d-fba1551e3c68/waragabexasamo.pdf) prayers, de